## Package 'BiocPkgTools'

April 14, 2019

<span id="page-0-0"></span>Type Package

Title Collection of simple tools for learning about Bioc Packages

Version 1.0.3

Date 2019-01-18

Description Bioconductor has a rich ecosystem of metadata around packages, usage, and build status. This package is a simple collection of functions to access that metadata from R. The goal is to expose metadata for data mining and value-added functionality such as package searching, text mining, and analytics on packages.

Depends htmlwidgets

Imports BiocManager, tibble, stringr, rvest, rex, dplyr, xml2, readr, httr, htmltools, DT, tools, utils, igraph, tidyr, jsonlite, gh

VignetteBuilder knitr

Suggests BiocStyle, knitr, rmarkdown, testthat, tm, SnowballC, pdftools, visNetwork, biocViews

License MIT + file LICENSE

BugReports <https://github.com/seandavi/BiocPkgTools/issues/new>

URL <https://github.com/seandavi/BiocPkgTools>

Encoding UTF-8

LazyData true

RoxygenNote 6.1.0

biocViews Software, Infrastructure

git\_url https://git.bioconductor.org/packages/BiocPkgTools

git\_branch\_RELEASE\_3\_8

git\_last\_commit f93fa01

git last commit date 2019-01-18

Date/Publication 2019-04-14

Author Sean Davis [aut, cre], Shian Su [ctb], Lori Shepherd [ctb], Martin Morgan [ctb], Vince Carey [ctb]

Maintainer Sean Davis <seandavi@gmail.com>

### <span id="page-1-0"></span>R topics documented:

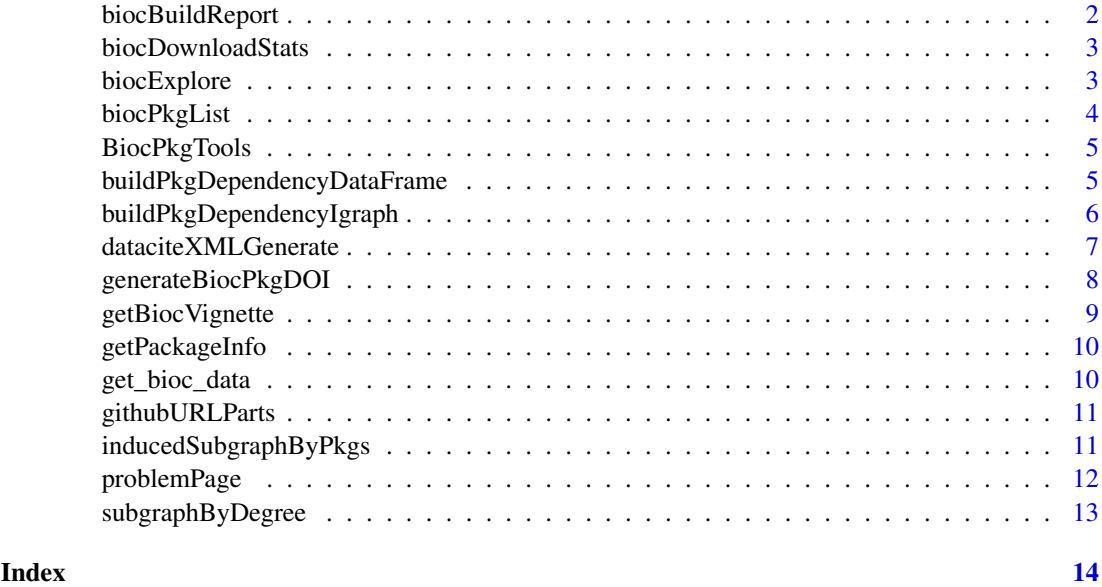

<span id="page-1-1"></span>biocBuildReport *Tidy Bioconductor build report results*

#### Description

The online Bioconoductor build reports are great for humans to look at, but they are not easily computable. This function simply scrapes HTML and text files available from the build report online pages to generate a tidy data frame version of the build report.

#### Usage

```
biocBuildReport(version = as.character(BiocManager::version()))
```
#### Arguments

version character(1) the version number as used to access the online build report. For example, "3.6". The default is the "current version" as specified in BiocManager::version.

#### Value

a tbl\_df object with columns pkg, version, author, commit, date, node, stage, and result.

#### Examples

```
latest_build = biocBuildReport()
head(latest_build)
```
<span id="page-2-1"></span><span id="page-2-0"></span>biocDownloadStats *get bioconductor download stats*

#### Description

get bioconductor download stats

#### Usage

biocDownloadStats()

#### Details

Note that bioconductor package download stats are not version-specific.

#### Value

a data.frame of download stats for all bioconductor packages, in tidy format

#### Examples

biocDownloadStats()

biocExplore *Explore Bioconductor packages interactively*

#### Description

Explore Bioconductor packages through an interactive bubble plot. Click on bubbles to bring up additional information about the package. Size and proximity to center of a bubble is based on the downloads the package has in the past month.

#### Usage

biocExplore(top =  $500, ...$ )

#### Arguments

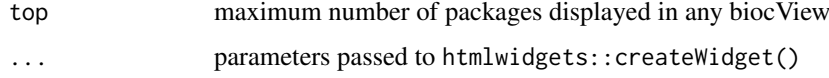

#### Value

bubble plot of Bioconductor packages

#### Description

The BiocViews-generated VIEWS file is available for bioconductor release and devel repositories. It contains quite a bit more information from the package DESCRIPTION files than the PACKAGES file. In particular, it contains biocViews annotations and URLs for vignettes and developer URLs.

#### Usage

```
biocPkgList(version = BiocManager::version(), repo = "BioCsoft")
```
#### Arguments

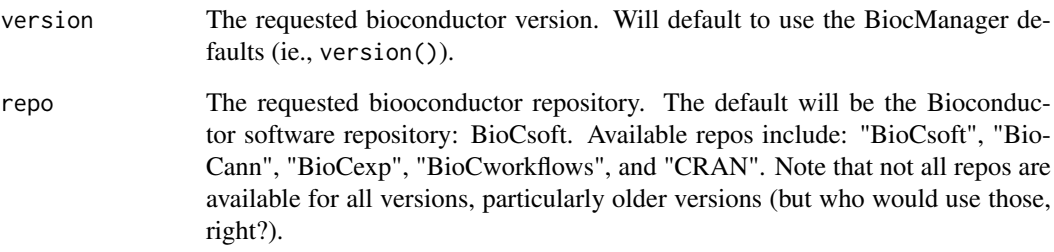

#### Value

an object of class tbl\_df.

#### Examples

```
# BiocManager::version() will retrieve the current version of
# Bioconductor (i.e "3.7")
bpkgl = biocPkgList(BiocManager::version())
bpkgl
unlist(bpkgl[1,'Depends'])
# Get a list of all packages that
# import "GEOquery"
library(dplyr)
bpkgl %>%
  filter(Package=='GEOquery') %>%
  pull(c('importsMe'))
```
<span id="page-4-0"></span>

#### Description

Bioconductor has a rich ecosystem of metadata around packages, usage, and build status. This package is a simple collection of functions to access that metadata from R. The goal is to expose metadata for data mining and value-added functionality such as package searching, text mining, and analytics on packages.

#### For developers

The [biocBuildReport](#page-1-1) function returns a computable form of the Bioconductor Build Report.

#### For users

The [biocDownloadStats](#page-2-1) function gets Bioconductor download stats, allowing users to quickly find commonly used packages. The [biocPkgList](#page-3-1) is useful for getting a complete listing of all Bioconductor packages.

#### **Infrastructure**

Bioconductor packages all have Digital Object Identifiers (DOIs). This package contains basic infrastructure for creating, updating, and de-referencing DOIs.

<span id="page-4-1"></span>buildPkgDependencyDataFrame

*Work with Bioconductor package dependencies*

#### Description

Bioconductor is built using an extensive set of core capabilities and data structures. This leads to package developers depending on other packages for interoperability and functionality. This function extracts package dependency information from [biocPkgList](#page-3-1) and returns a tidy data.frame that can be used for analysis and to build graph structures of package dependencies.

#### Usage

```
buildPkgDependencyDataFrame(dependencies = c("Depends", "Imports",
  "Suggests"), ...)
```
#### Arguments

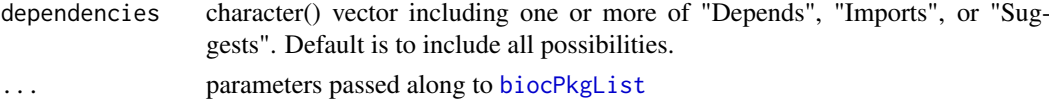

#### Value

a data.frame (also a tbl\_df) of S3 class "biocDepDF" including columns "Package", "dependency", and "edgetype".

<span id="page-5-0"></span>This function requires network access.

#### See Also

See [buildPkgDependencyIgraph](#page-5-1), [biocPkgList](#page-3-1).

#### Examples

```
# performs a network call, so must be online.
library(BiocPkgTools)
depdf = buildPkgDependencyDataFrame()
head(depdf)
library(dplyr)
# filter to include only "Imports" type
# dependencies
imports_only = depdf %>% filter(edgetype=='Imports')
# top ten most imported packages
imports_only %>% select(dependency) %>%
  group_by(dependency) %>% tally() %>%
  arrange(desc(n))
# Bioconductor packages doing the largest
# amount of importing
largest_importers = imports_only %>%
  select(Package) %>%
  group_by(Package) %>% tally() %>%
 arrange(desc(n))
# not sure what these packages do. Join
# to their descriptions
biocPkgList() %>% select(Package, Description) %>%
  left_join(largest_importers) %>% arrange(desc(n)) %>%
  head()
```
<span id="page-5-1"></span>buildPkgDependencyIgraph

*Work with package dependencies as a graph*

#### Description

Package dependencies represent a directed graph (though Bioconductor dependencies are not an acyclic graph). This function simply returns an igraph graph from the package dependency data frame from a call to [buildPkgDependencyDataFrame](#page-4-1) or any tidy data frame with rows of (Package, dependency) pairs. Additional columns are added as igraph edge attributes (see [graph\\_from\\_data\\_frame](#page-0-0)).

#### Usage

buildPkgDependencyIgraph(pkgDepDF)

#### Arguments

pkgDepDF a tidy data frame. See description for details.

#### <span id="page-6-0"></span>dataciteXMLGenerate 7

#### Value

an igraph directed graph. See the igraph package for details of what can be done.

#### See Also

See [buildPkgDependencyDataFrame](#page-4-1), [graph\\_from\\_data\\_frame](#page-0-0), [inducedSubgraphByPkgs](#page-10-1), [subgraphByDegree](#page-12-1), [igraph-es-indexing](#page-0-0), [igraph-vs-indexing](#page-0-0)

#### Examples

library(igraph)

pkg\_dep\_df = buildPkgDependencyDataFrame() # at this point, filter or join to manipulate # dependency data frame as you see fit. g = buildPkgDependencyIgraph(pkg\_dep\_df) g # Look at nodes and edges  $head(V(g))$  # vertices  $head(E(g))$  # edges # subset graph by attributes head(sort(degree(g, mode='in'), decreasing=TRUE)) head(sort(degree(g, mode='out'), decreasing=TRUE))

dataciteXMLGenerate *Bioc datacite xml generator*

#### Description

Bioc datacite xml generator

#### Usage

dataciteXMLGenerate(pkg)

#### Arguments

pkg name of bioc package

#### Value

an xml element

<span id="page-7-0"></span>generateBiocPkgDOI *Generate a DOI for a bioconductor package*

#### Description

This function makes calls out to the EZID API (v2) described here: [https://ezid.lib.purdue.](https://ezid.lib.purdue.edu/doc/apidoc.2.html) [edu/doc/apidoc.2.html](https://ezid.lib.purdue.edu/doc/apidoc.2.html). The function creates a new DOI for a bioc package (cannot already exist). The target URL for the DOI is the short Bioconductor package URL.

#### Usage

```
generateBiocPkgDOI(pkg, authors, pubyear, testing = TRUE)
```
#### Arguments

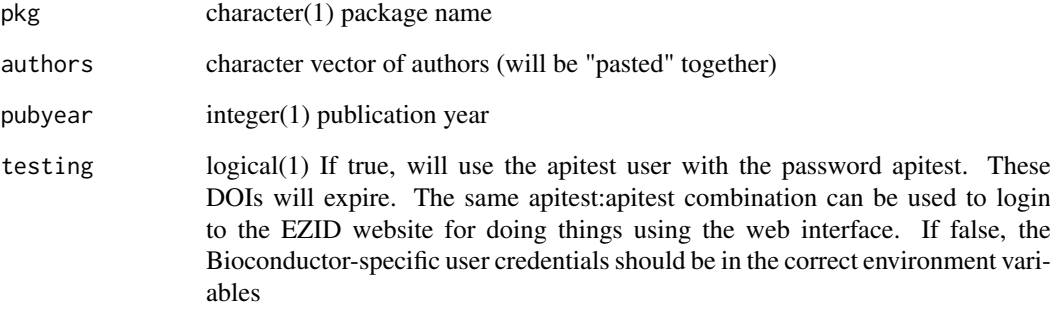

#### Details

The login information for the "real" Bioconductor account should be stored in the environment variables "EZID\_USERNAME" and "EZID\_PASSWORD".

The GUI is available here: <https://ezid.lib.purdue.edu>.

#### Value

The DOI as a character(1) vector.

#### Examples

```
## Not run:
  x = generateBiocPkgDOI('RANDOM_TEST_PACKAGE','Sean Davis',1972)
```
## End(Not run)

<span id="page-8-0"></span>getBiocVignette *Download a Bioconductor vignette*

#### Description

The actual vignette path is available using [biocPkgList](#page-3-1).

#### Usage

```
getBiocVignette(vignettePath, destfile = tempfile(),
 version = BiocManager::version())
```
#### Arguments

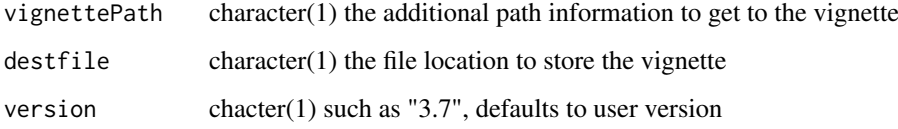

#### Value

character(1) the filename of the downloaded vignette

#### Examples

```
x = biocPkgList()tmp = getBiocVignette(x$vignettes[[1]][1])
tmp
## Not run:
library(pdftools)
y = pdf\_text(tmp)y = paste(y,collapse=" ")
library(tm)
v = VCorpus(VectorSource(y))
library(magrittr)
v < -v \ \frac{9}{2} > \frac{9}{2}tm_map(stripWhitespace) %>%
    tm_map(content_transformer(tolower)) %>%
    tm_map(removeWords, stopwords("english")) %>%
    tm_map(stemDocument)
dtm = DocumentTermMatrix(v)
inspect(DocumentTermMatrix(v,
    list(dictionary = as.character(x$Package))))
```
## End(Not run)

<span id="page-9-0"></span>

#### Description

Generate needed information to create DOI from a package directory.

#### Usage

```
getPackageInfo(dir)
```
#### Arguments

dir character(1) Path to package

#### Value

a data.frame

get\_bioc\_data *Get data from bioconductor*

#### Description

Get data from bioconductor

#### Usage

get\_bioc\_data()

#### Value

json string containing bioconductor package details

#### Examples

bioc\_data <- get\_bioc\_data()

<span id="page-10-0"></span>githubURLParts *Extract github user and repo name from github URL*

#### Description

Extract github user and repo name from github URL

#### Usage

```
githubURLParts(urls)
```
#### Arguments

urls a character() vector of urls.

#### Value

a data.frame with four columns:

- urlThe original github URL
- user\_repoThe github "username/repo", combined
- userThe github username
- repoThe github repo name

#### Examples

```
# find github URL details for
# Bioc packages
bpkgl = biocPkgList()
urldetails = githubURLParts(bpkgl$URL)
urldetails = urldetails[!is.na(urldetails$url),]
head(urldetails)
```
<span id="page-10-1"></span>inducedSubgraphByPkgs *Return a minimal subgraph based on package name(s)*

#### Description

Find the subgraph induced by including specific packages. The induced subgraph is the graph that includes the named packages and all edges connecting them. This is useful for a developer, for example, to examine her packages and their intervening dependencies.

#### Usage

```
inducedSubgraphByPkgs(g, pkgs, pkg_color = "red")
```
#### <span id="page-11-0"></span>Arguments

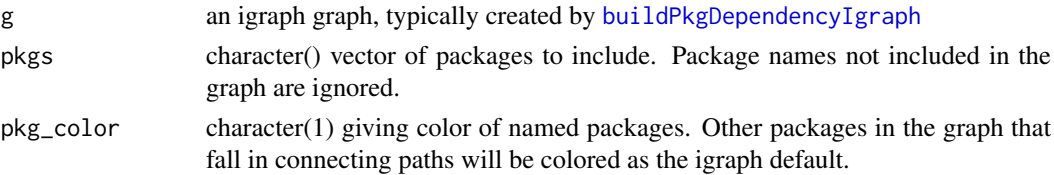

#### Examples

```
library(igraph)
g = buildPkgDependencyIgraph(buildPkgDependencyDataFrame())
g2 = inducedSubgraphByPkgs(g, pkgs=c('GenomicFeatures',
'TCGAbiolinksGUI', 'BiocGenerics', 'org.Hs.eg.db', 'minfi', 'limma'))
g2
V(g2)
plot(g2)
```
problemPage *generate hyperlinked HTML for build reports for Bioc packages*

#### Description

This is a quick way to get an HTML report of a developer's packages. The function is keyed to filter based on maintainer name.

#### Usage

```
problemPage(authorPattern = "V.*Carey", ver = "3.8",
  includeOK = FALSE)
```
#### Arguments

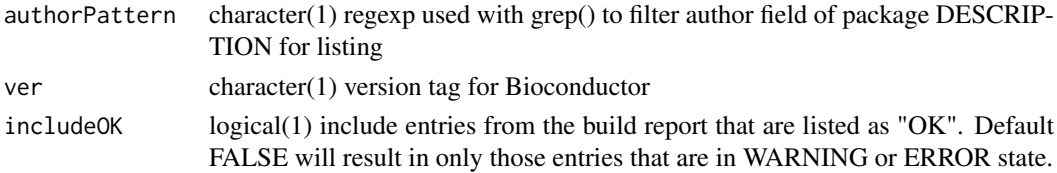

#### Value

DT::datatable call; if assigned to a variable, must evaluate to get the page to appear

#### Author(s)

Vince Carey

#### Examples

if (interactive()) problemPage()

<span id="page-12-1"></span><span id="page-12-0"></span>subgraphByDegree *Subset graph by degree*

#### Description

While the [inducedSubgraphByPkgs](#page-10-1) returns the subgraph with the minimal connections between named packages, this function takes a vector of package names, a degree (1 or more) and returns the subgraph(s) that are within degree of the package named.

#### Usage

```
subgraphByDegree(g, pkg, degree = 1, ...)
```
#### Arguments

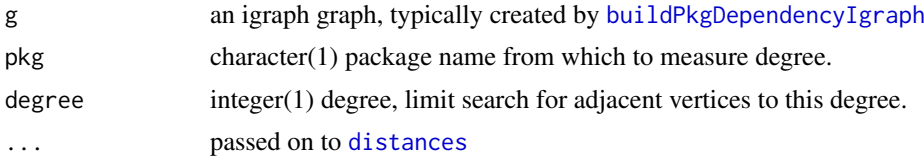

#### Value

an igraph graph, with only nodes and their edges within degree of the named package

#### Examples

```
g = buildPkgDependencyIgraph(buildPkgDependencyDataFrame())
g2 = subgraphByDegree(g, 'GEOquery')
g2
```
# <span id="page-13-0"></span>Index

∗Topic Internal generateBiocPkgDOI, [8](#page-7-0) getPackageInfo, [10](#page-9-0) biocBuildReport, [2,](#page-1-0) *[5](#page-4-0)* biocDownloadStats, [3,](#page-2-0) *[5](#page-4-0)*

biocExplore, [3](#page-2-0) biocPkgList, [4,](#page-3-0) *[5,](#page-4-0) [6](#page-5-0)*, *[9](#page-8-0)* BiocPkgTools, [5](#page-4-0) BiocPkgTools-package *(*BiocPkgTools*)*, [5](#page-4-0) buildPkgDependencyDataFrame, [5,](#page-4-0) *[6,](#page-5-0) [7](#page-6-0)* buildPkgDependencyIgraph, *[6](#page-5-0)*, [6,](#page-5-0) *[12,](#page-11-0) [13](#page-12-0)*

dataciteXMLGenerate, [7](#page-6-0) distances, *[13](#page-12-0)*

generateBiocPkgDOI, [8](#page-7-0) get\_bioc\_data, [10](#page-9-0) getBiocVignette, [9](#page-8-0) getPackageInfo, [10](#page-9-0) githubURLParts, [11](#page-10-0) graph\_from\_data\_frame, *[6,](#page-5-0) [7](#page-6-0)*

inducedSubgraphByPkgs, *[7](#page-6-0)*, [11,](#page-10-0) *[13](#page-12-0)*

problemPage, [12](#page-11-0)

subgraphByDegree, *[7](#page-6-0)*, [13](#page-12-0)